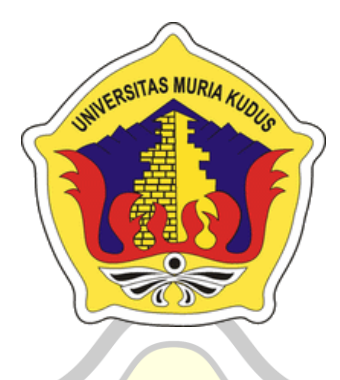

**LAPORAN SKRIPSI**

# **SISTEM INFORMASI AKADEMIK PONDOK PESANTREN DARUL FALAH JEKULO KUDUS**

**BERBASIS WEB**

**SYIFA QOLBI MAULANA**

**NIM. 201853104**

**DOSEN PEMBIMBING**

**R. Rhoedy Setiawan, S.Kom., M.Kom, MTA**

**Syafiul Muzid, ST., M.Cs., MTA**

**PROGRAM STUDI SISTEM INFORMASI FAKULTAS TEKNIK UNIVERSITAS MURIA KUDUS KUDUS 2023**

### **HALAMAN PERSETUJUAN**

# SISTEM INFORMASI AKADEMIK PADA PONDOK PESANTREN DARUL FALAH JEKULO KUDUS **BERBASIS WEB**

# SYIFA QOLBI MAULANA NIM. 201853104

Kudus, 10 Januari 2023

Menyetujui,

Pembimbing Utama,

R.Rhoedy Setiawan, S.Kom., M.Kom., MTA

Pembimbing Pendamping,

NIDN.0607067001

Syafiul Muzid, S.T., M.Cs., MTA NIDN.0623068301

Mengetahui Koordinator Skripsi

Yudie Irawan, S.Kom., M.Kom., MTA, MOS NIDN: 0004047501

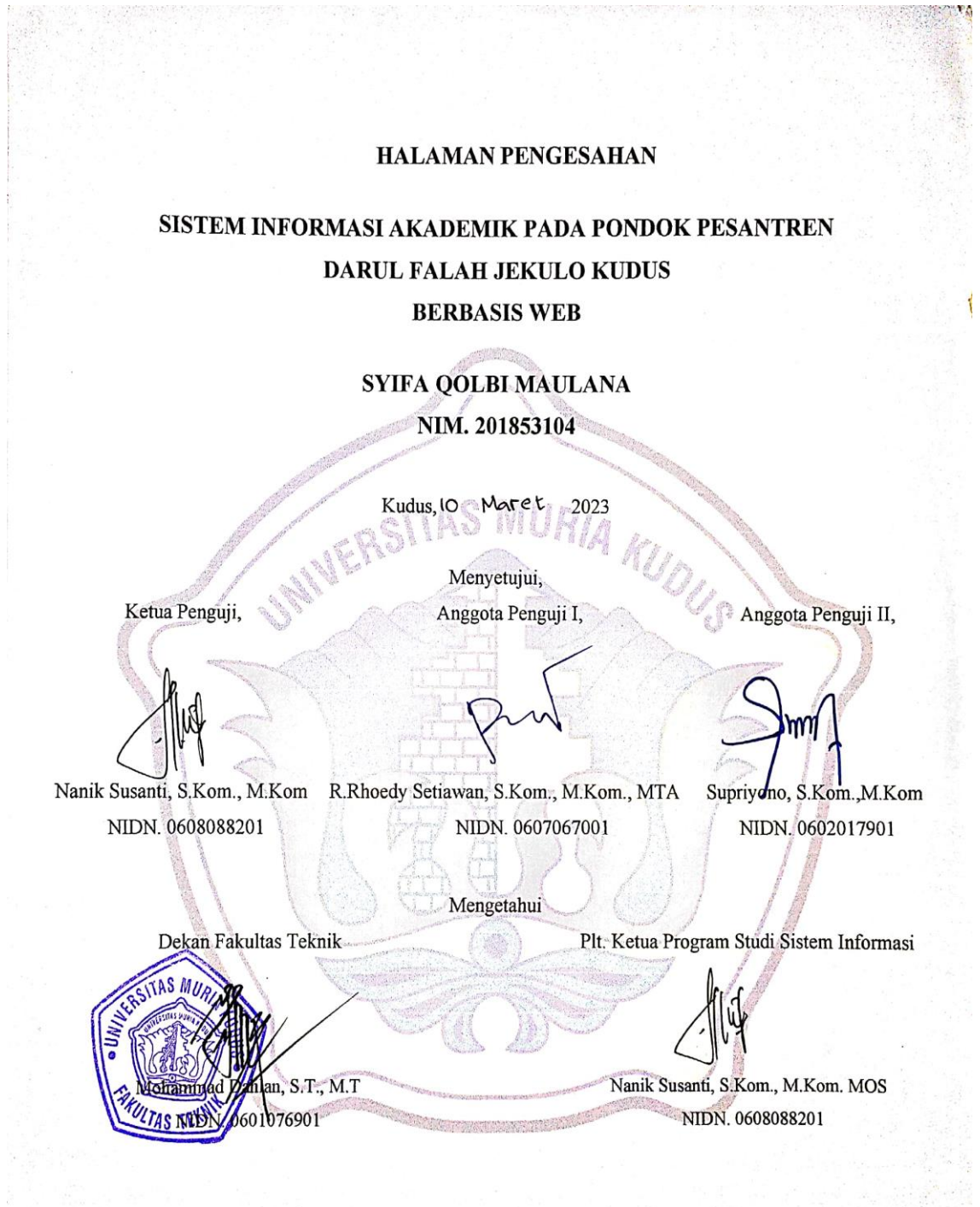

#### PERNYATAAN KEASLIAN

Saya yang bertanda tangan dibawah ini:

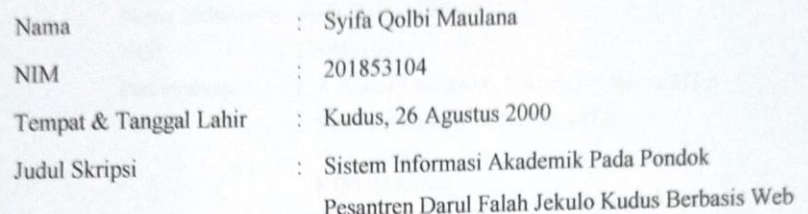

Menyatakan dengan sebenarnya bahwa penulisan Skripsi ini berdasarkan hasil penelitian, pemikiran dan pemaparan asli dari saya sendiri, baik untuk naskah laporan maupun kegiatan lain yang tercantum sebagai bagian dari Skripsi ini. Seluruh ide, pendapat, atau materi dari sumber lain telah dikutip dalam Skripsi dengan cara penulisan referensi yang sesuai.

Demikian pernyataan ini saya buat dengan sesungguhnya dan apabila di kemudian hari terdapat penyimpangan dan ketidakbenaran dalam pernyataan ini, maka saya bersedia menerima sanksi akademik berupa pencabutan gelar dan sanksi lain sesuai dengan peraturan yang berlaku di Universitas Muria Kudus.

Demikian pernyataan ini saya buat dalam keadaan sadar tanpa paksaan dari pihak manapun.

> Kudus, 10 Januari 2023 Yang memberi pernyataan,

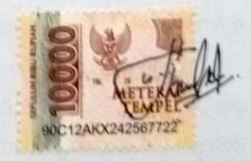

Syifa Qolbi Maulana NIM. 201853014

# **SISTEM INFORMASI AKADEMIK ONDOK PESANTREN DARUL FALAH JEKULO KUDUS BERBASIS WEB**

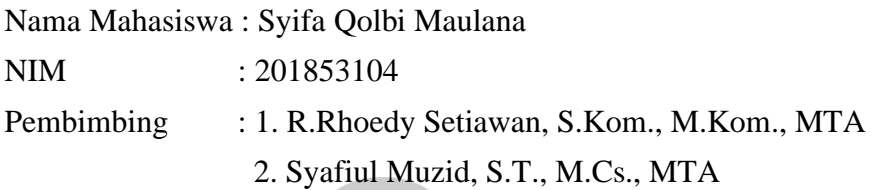

### **RINGKASAN**

Perkembangan teknologi informasi semakin maju dan sangat pesat, salah satunya internet. Internet menyediakan berbagai layanan dan informasi. Selama ini di Pondok Pesantren Darul Falah pendaftaran santri baru masih dilakukan secara offline dengan cara datang langsung ke pondok pesantren. Proses tersebut mengakibatkan kurang efisien dalam hal waktu karena calon santri baru tidak hanya dari kudus saja tetapi ada yang dari luar kota maupun luar jawa . pengelolaan nilai rapor masih manual, ditulis oleh guru atau ustadz kemudian diserahkan kepada wali kelas,oleh karena itu, orang tua santri bisa mengetahui hasil belajar siswa saat rapor dibagikan saja dan pengelolaan kegiatan masih ditulis secara manual di buku sehingga orang tua santri tidak bisa memantau langsung secara *realtime* kegiatan dari anaknya.

Pembayaran masih menggunakan cara manual yaitu di tulis di kartu Sumbangan Pembinaan Pendidikan (SPP) sehingga sering terjadinya penyalagunaan uang SPP oleh santri. Pengolahan data hasil kelulusan santri masih dilakukan secara masih bersifat konvensional, dimana proses penginputan, penyimpanan dan informasi hasil kelulusan masih dilakukan secara tertulis Sehingga proses pencarian data hasil kelulusan santri membutuhkan waktu yang sangat lama dikarenakan data hasil kelulusan santri tersimpan pada arsip-arsip dan harus dibuka satu persatu.

Dalam hal ini penulis mencoba membuat solusi untuk dibuatnya sebuah sistem aplikasi web yang dapat memudahkan kegiatan akademik yang berjalan di Pondok Pesantren Darul Falah Jekulo Kudus .

**Kata Kunci** :*Sistem Informasi, Akademik ,Pondok pesantren*

# *WEB-BASED DARUL FALAH ISLAMIC BOARDING SCHOOL ACADEMIC INFORMATION SYSTEM*

*Student Name* : Syifa qolbi maulana

*Student Identity Number* : 201853104

*Supervisor* : 1. R.Rhoedy Setiawan, S.Kom., M.Kom., MTA 2. Syafiul Muzid, S.T., M.Cs., MTA

#### **ABSTRACT**

*The development of information technology is increasingly advanced and very rapidly, one of which is the internet. The Internet provides a variety of services and information. So far, at the* Darul Falah *Islamic Boarding School, the registration of new students is still being done offline by coming directly to the Islamic boarding school. This process results in less efficiency in terms of time because new prospective students are not only from* Kudus*, but some are from outside the city or outside Java. management of report cards is still manual, written*  by the teacher or ustadz and then handed over to the homeroom teacher, therefore, *parents of students can find out student learning outcomes when report cards are distributed only and management of activities is still written manually in books so*  parents of students cannot monitor directly in realtime the activities of their *children.*

*Payment is still using the manual method, which is written on the Education Development Contribution (SPP) card so that students often misuse tuition fees. Data processing of students' graduation results is still carried out in a conventional manner, where the process of inputting, storing and information on graduation results is still carried out in writing so that the process of searching for data on students' graduation results takes a very long time because the data on students' graduation results is stored in archives and must be opened one by one.*

*In this case the author is trying to come up with a solution to create a web application system that can facilitate ongoing academic activities at* Darul Falah Jekulo Kudus *Islamic Boarding School.*

*Keywords : Information System, Academic, Islamic Boarding School*

#### **KATA PENGANTAR**

Puji syukur penulis panjatkan kepada Allah SWT atas karunia, rahmat, dan ridho-Nya yang berlimpah yang telah diberikan kesempatan untuk menyusun Laporan Skripsi sehingga penulis dapat menyelesaikan Laporan Skripsi yang berjudul "Sistem Informasi Akademik Pada Pondok Pesantren Daarul Falah Berbasis Web". Sholawat serta salam tak lupa penulis haturkan kepada Nabi Muhammad SAW yang selalu kita nantikan syafaatnya.

Penyusunan Skripsi ini ditujukan untuk memenuhi salah satu syarat memperoleh gelar sarjana S1 pada program studi sistem informasi fakultas teknik Universitas Muria Kudus. Pelaksanaan penelitian dan penyusunan laporan skripsi ini tak lepas dari bantuan dan dukungan beberapa pihak, untuk itu penulis menyampaikan ucapan terima kasih kepada:

- a. Bapak Prof. Dr. Ir. Darsono, M.Si selaku Rektor Universitas Muria Kudus.
- b. Bapak Mohammad Dahlan, ST, MT selaku Dekan Fakultas Teknik Universitas Muria Kudus.
- c. Bapak Supriyono, S.Kom., M.Kom., MTA selaku Ketua Progdi Sistem Informasi Fakultas Teknik Universitas Muria Kudus.
- d. Bapak Fajar R.Rhoedy Setiawan, S.Kom., M.Kom., MTA selaku dosen pembimbing utama yang telah baik dan sabar memberikan pengarahan dan bimbingan selama penyusunan laporan skripsi ini.
- e. Bapak Syafiul Muzid, S.T., M.Cs., MTA selaku dosen pembimbing pendamping yang telah baik dan sabar memberikan pengarahan dan bimbingan selama penyusunan laporan skripsi ini.
- f. Bapak M.Khotibul Umam selaku ketua umum Pondok Pesantern Darul Falah yang telah memberikan izin melakukan penelitian, sehingga penulis dapat menyelesaikan laporan skripsi ini.
- g. Keluarga tercinta terimakasih telah mendukung dan mendoakan sehingga bisa menyelesaikan laporan skripsi ini.
- h. Teman teman di Program Studi Sistem Informasi dan teman temanku di program studi lain maupun universitas lain yang selalu memberikan semangat, doa dan arahan kepada saya.

Penulis berharap semoga langkah selanjutnya diridhoi oleh Allah SWT. Akhirnya sebagai penutup penulis berharap semoga Laporan Skripsi ini dapat memberikan manfaat bagi pembaca untuk mengembangkan ilmu pengetahuan, khususnya di bidang Teknologi dan Sistem Informasi. Amin.

Kudus, 16 Januari 2023

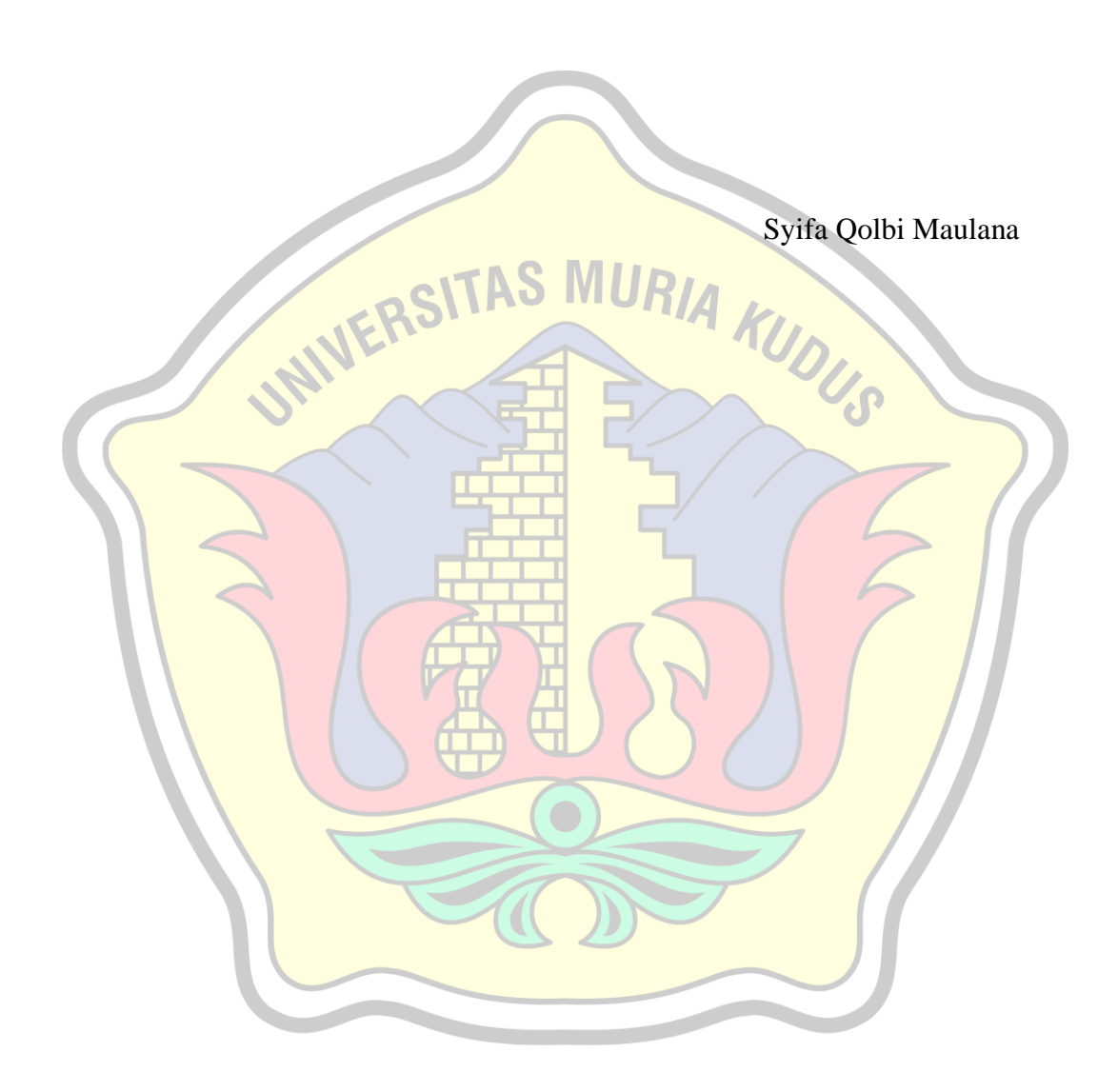

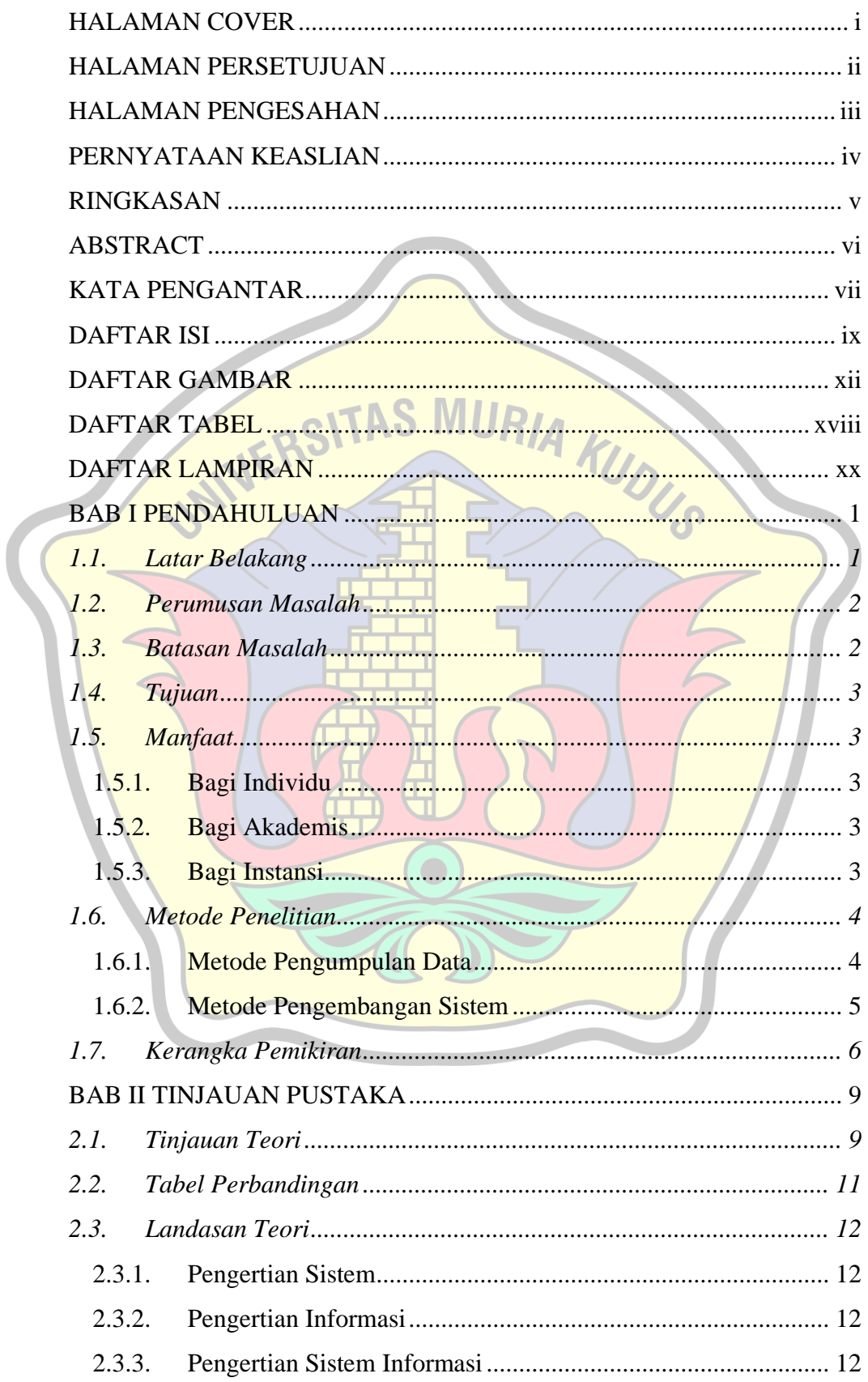

## **DAFTAR ISI**

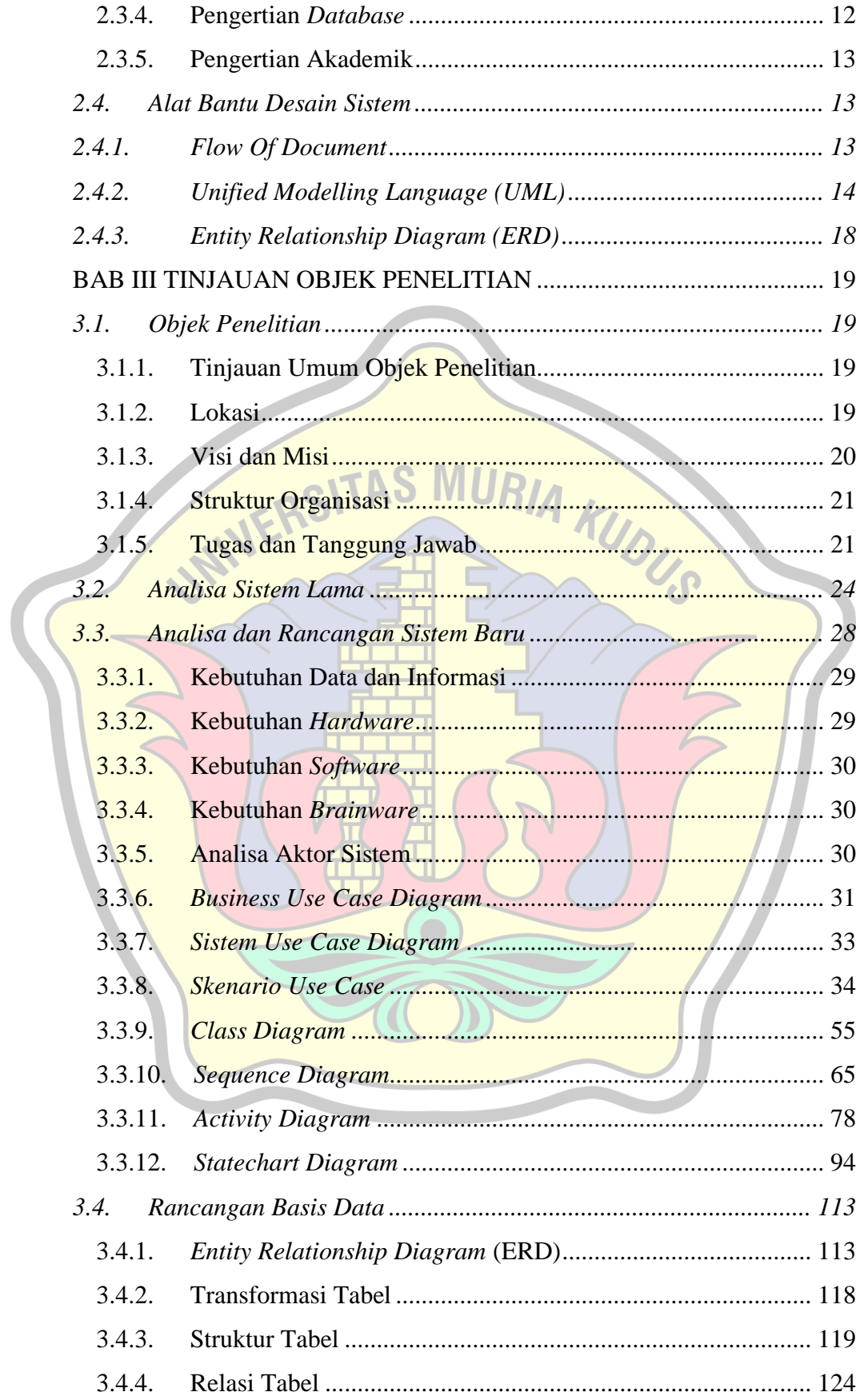

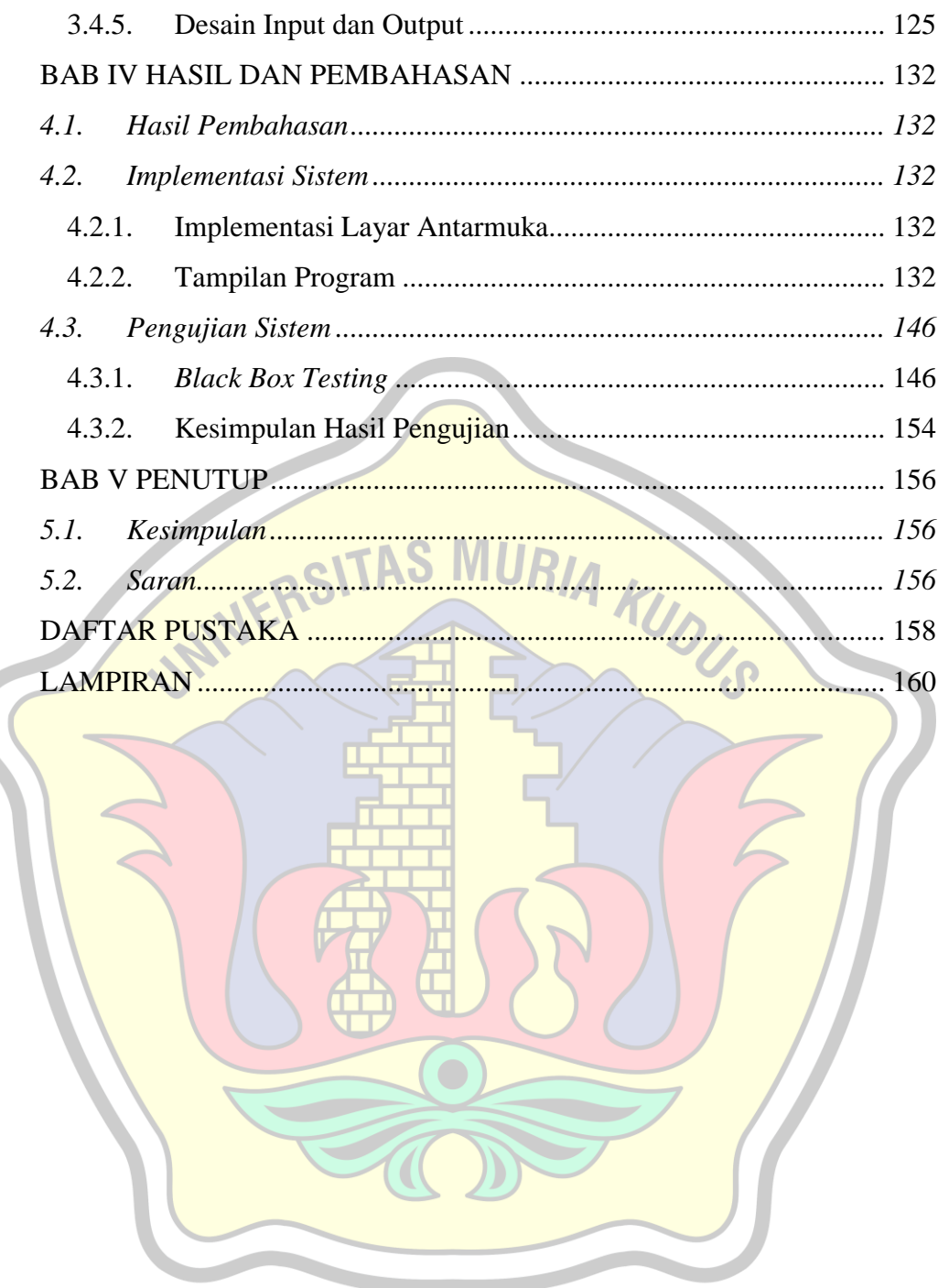

## **DAFTAR GAMBAR**

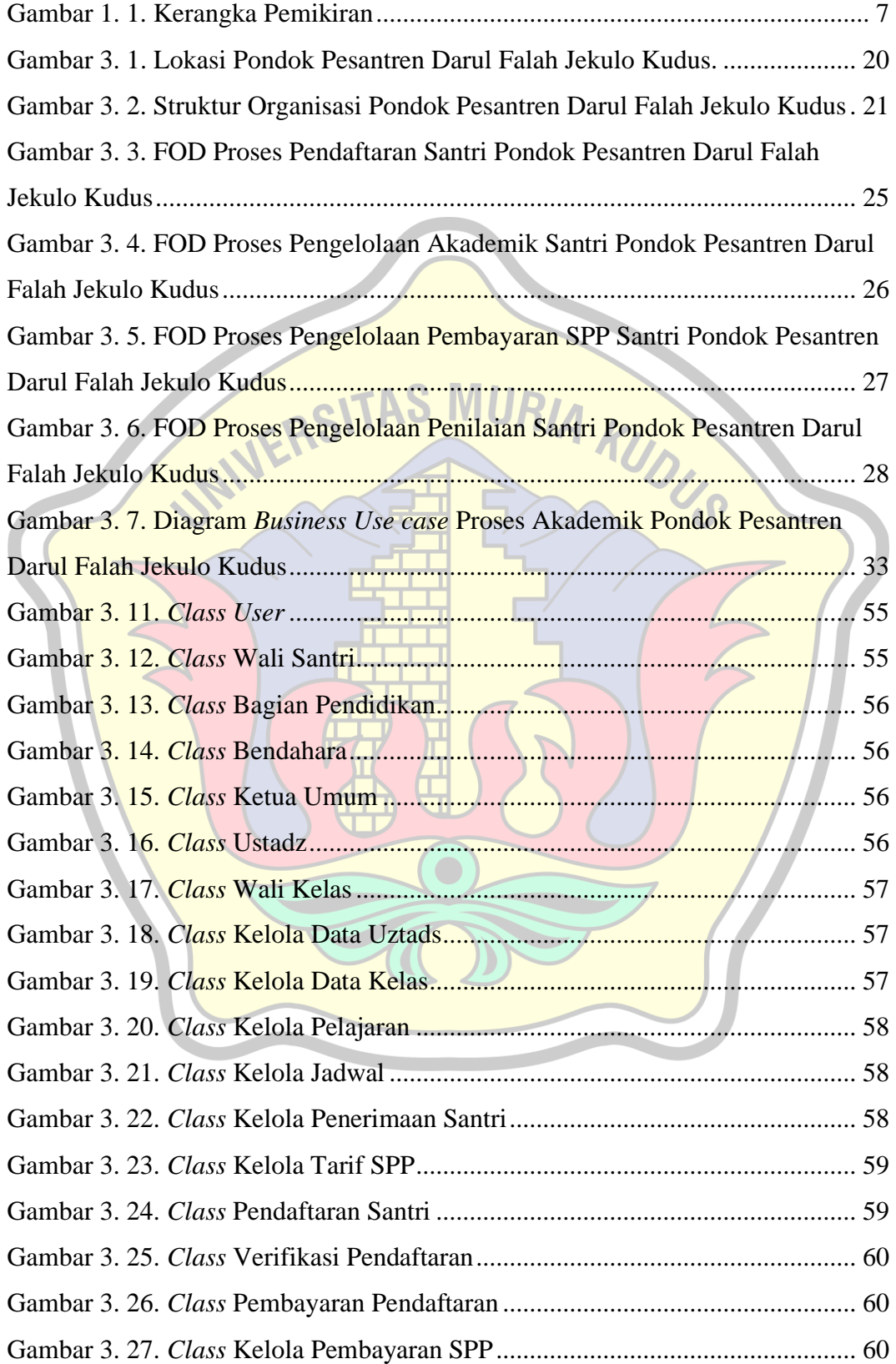

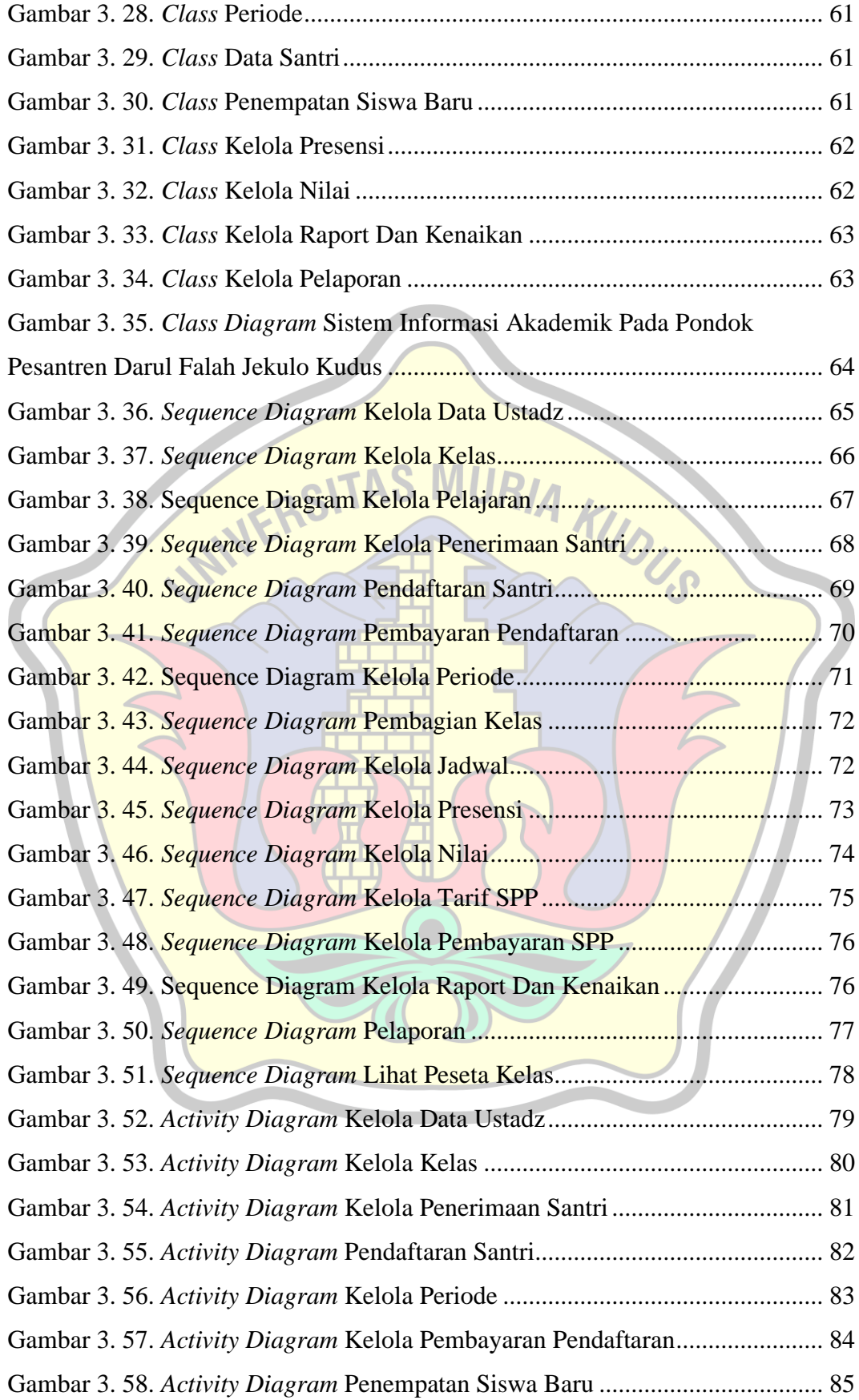

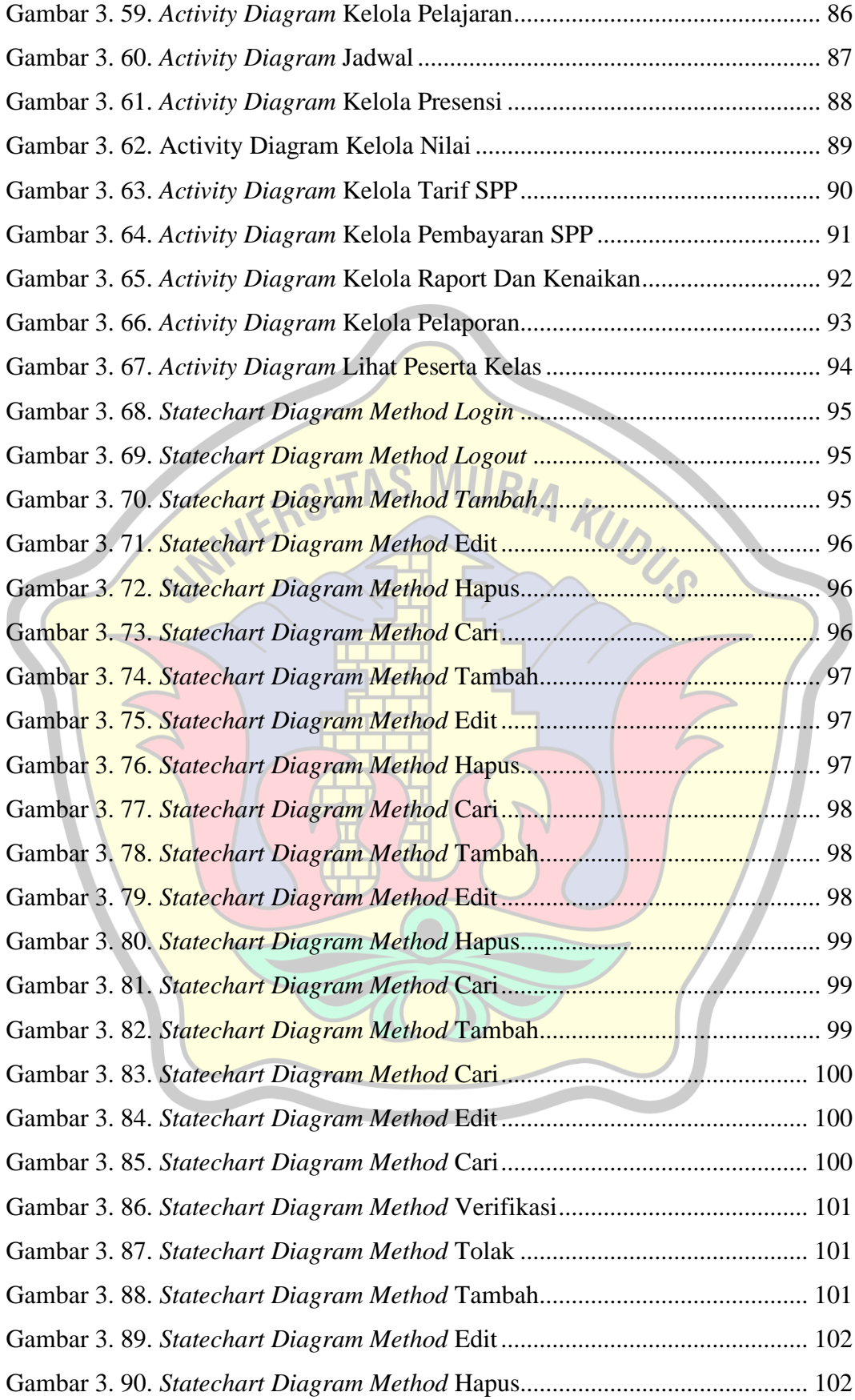

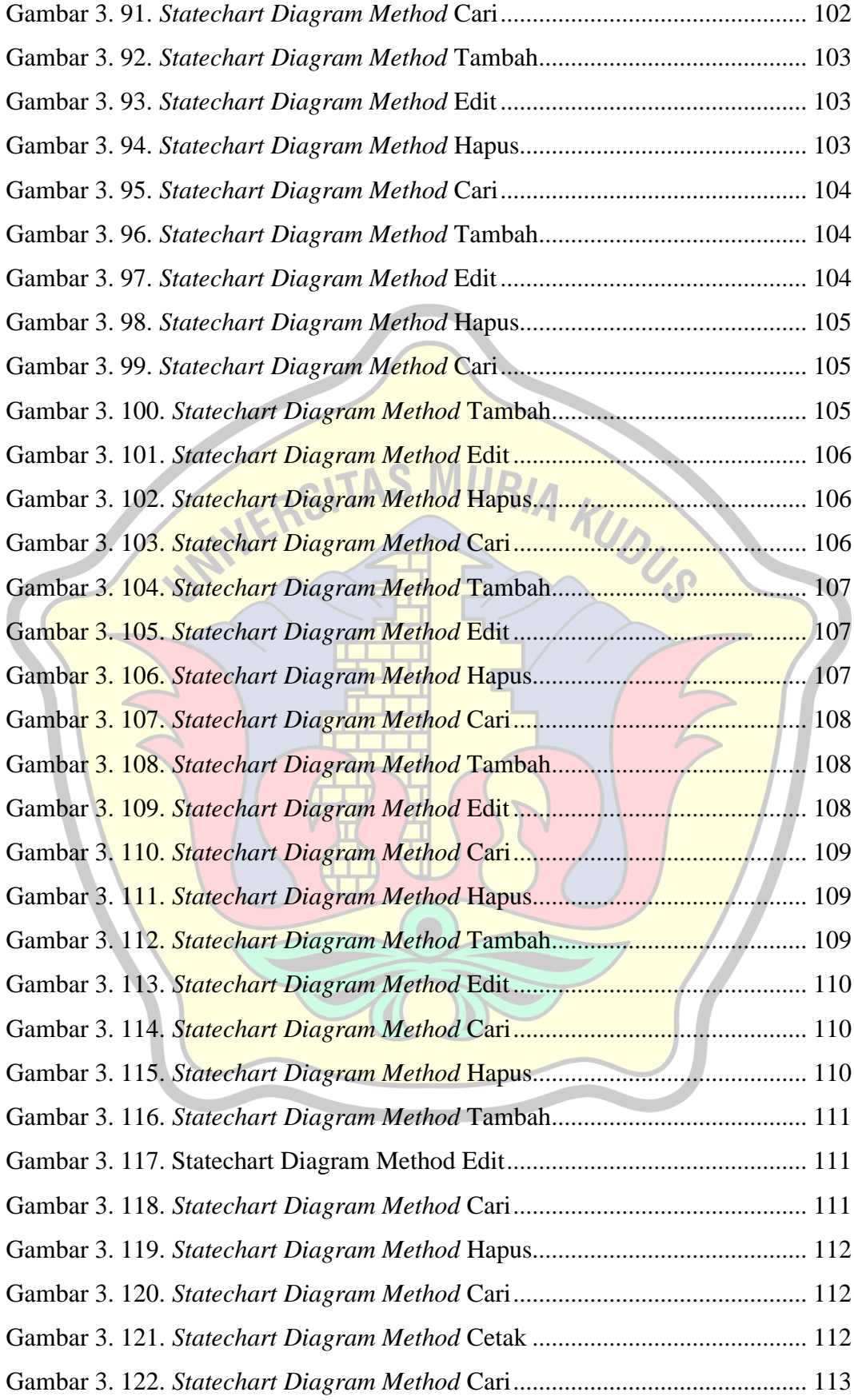

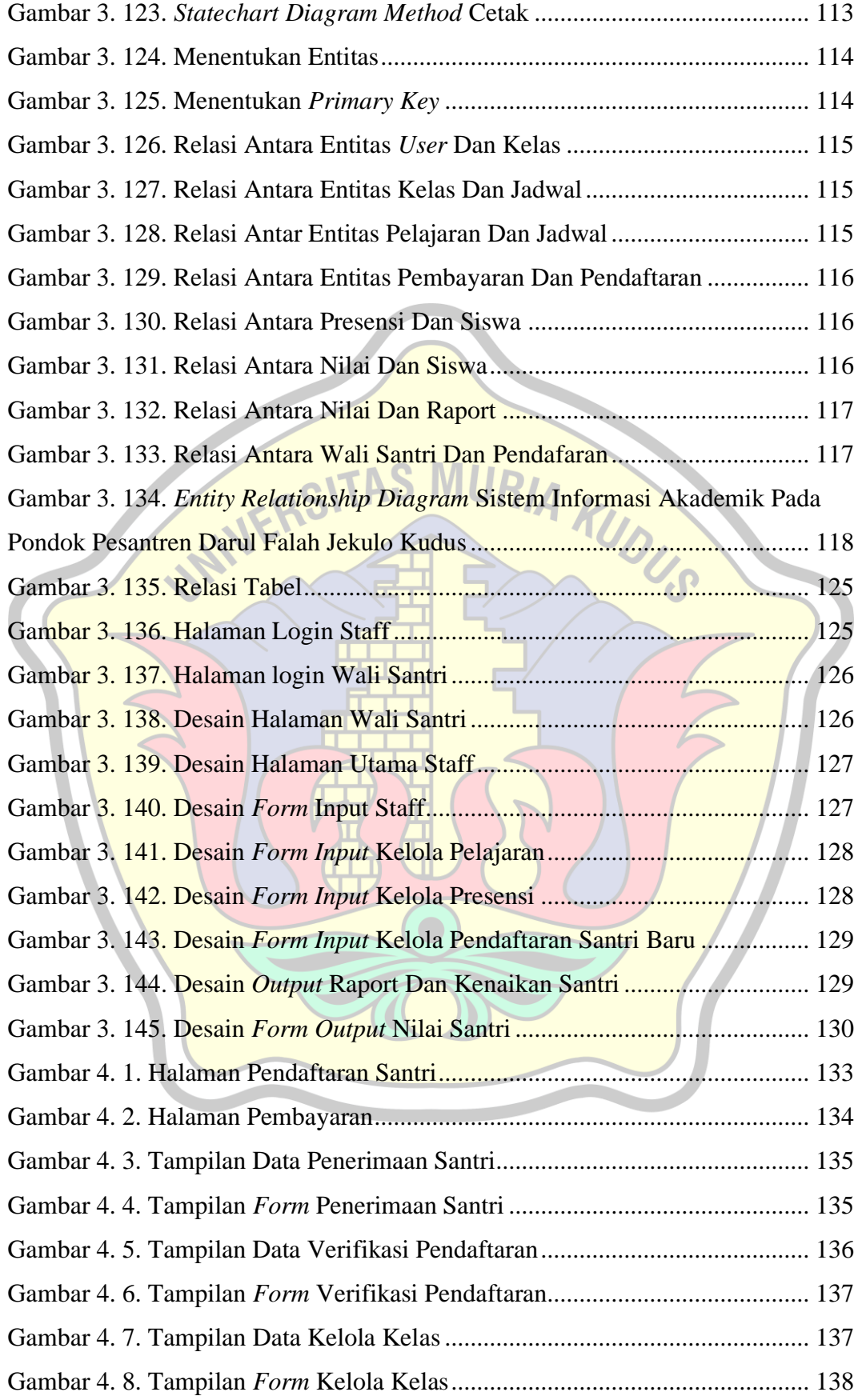

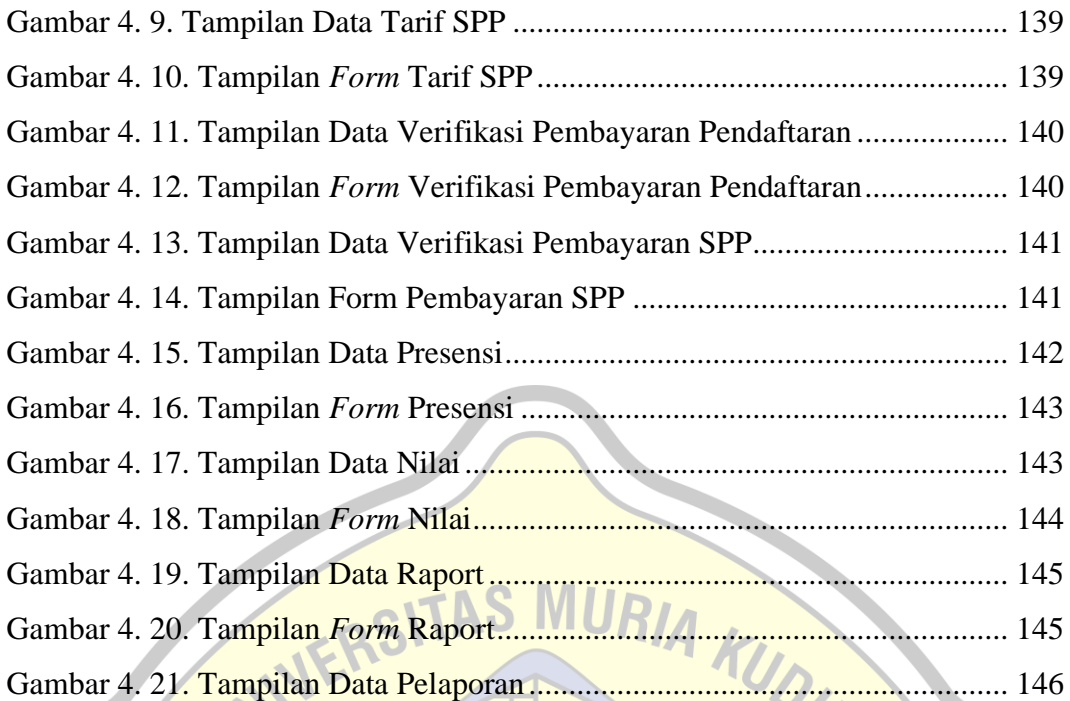

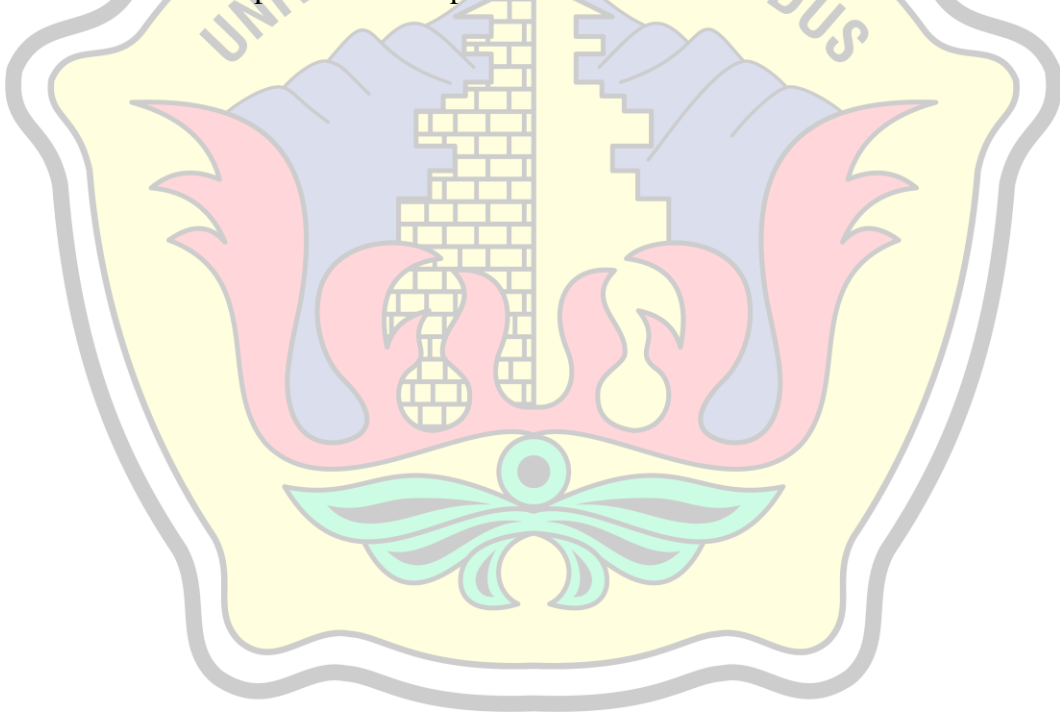

## **DAFTAR TABEL**

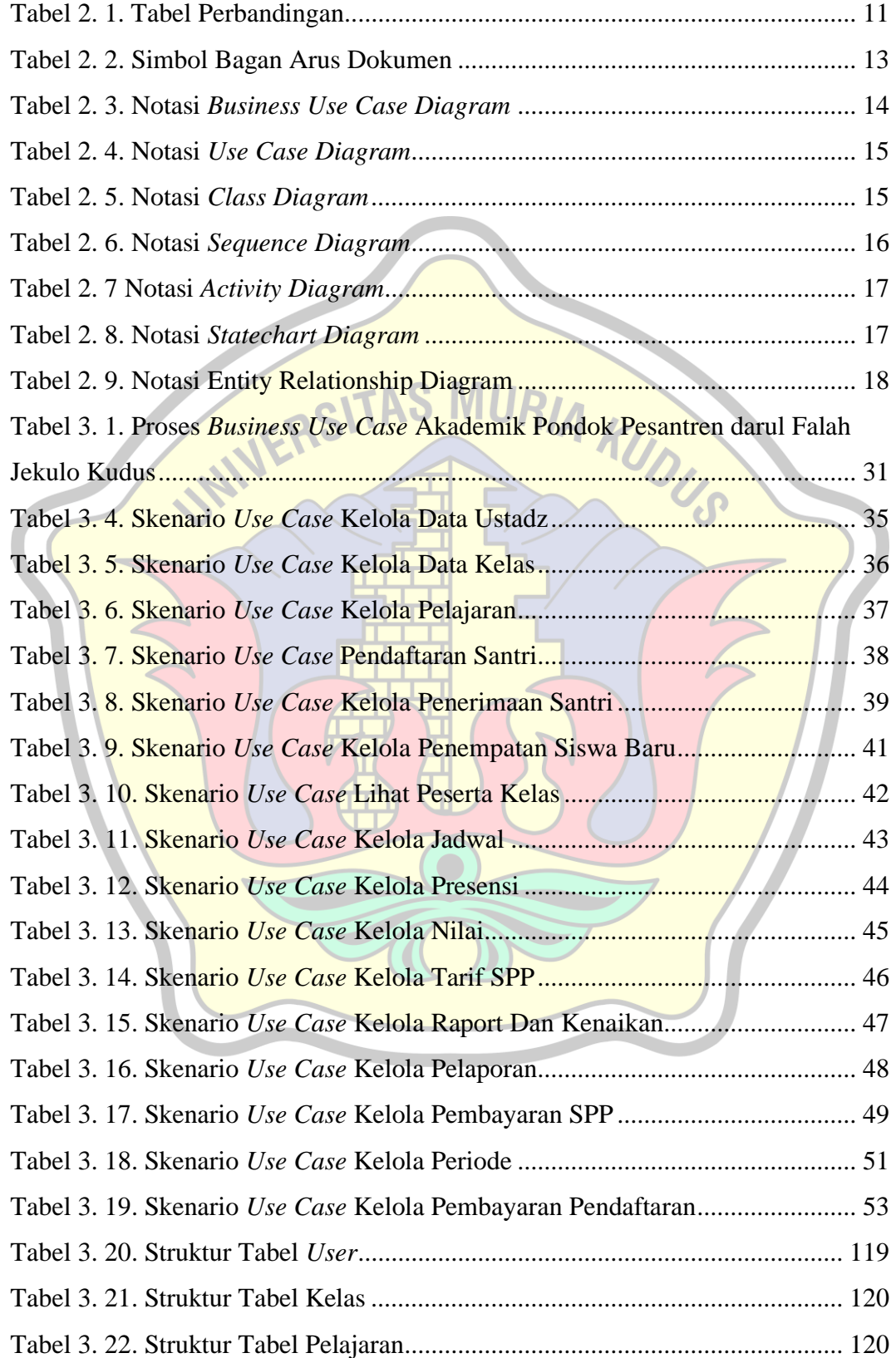

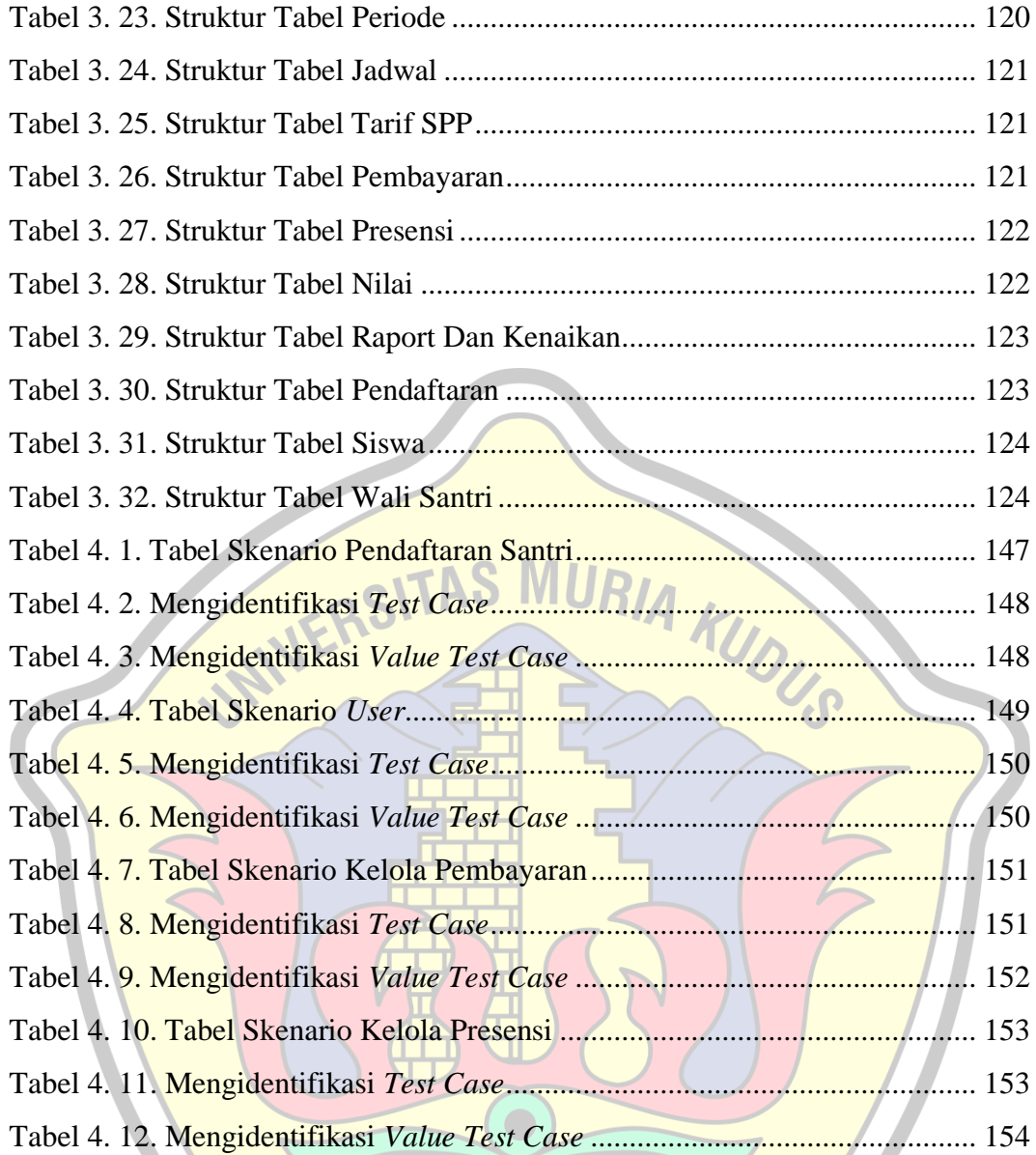

# **DAFTAR LAMPIRAN**

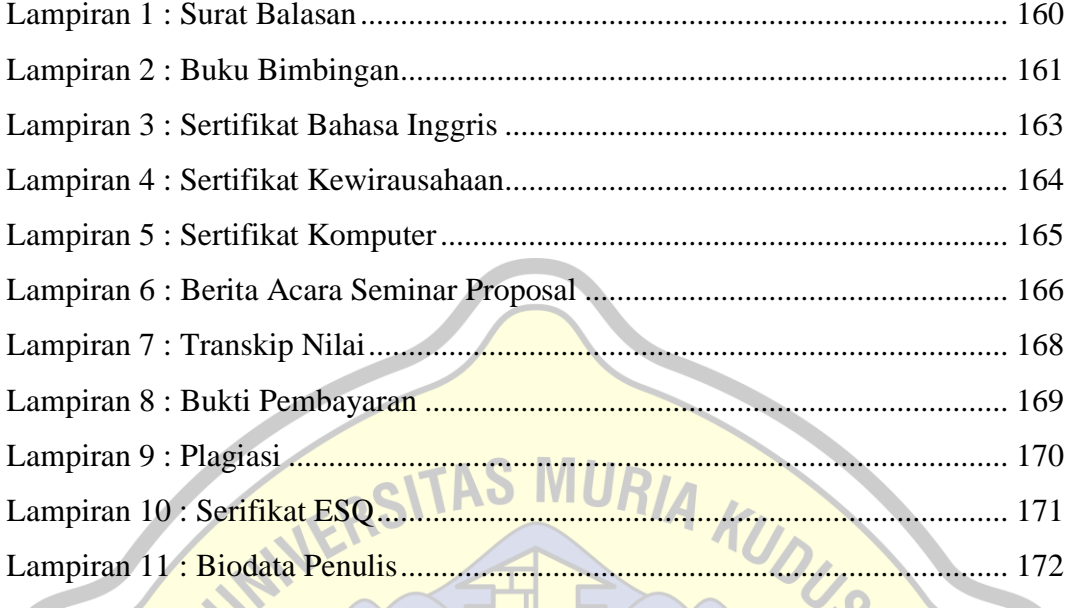

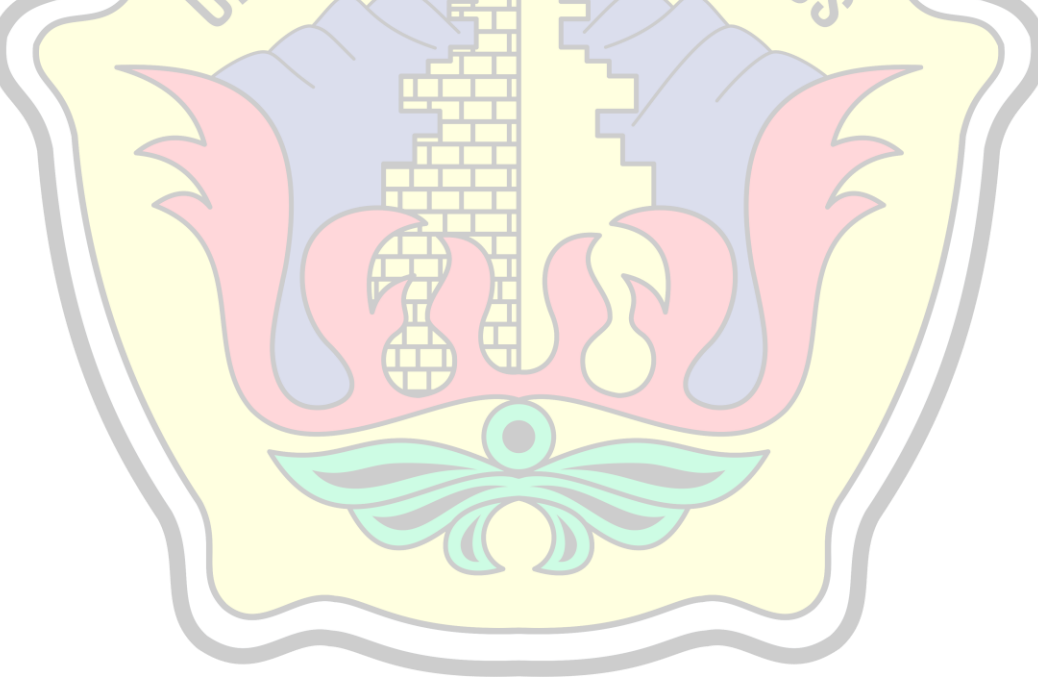